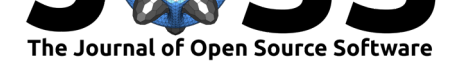

#### **DOI:** 10.21105/joss.03393

#### **Software**

- Review &
- [Repository](https://doi.org/10.21105/joss.03393) &
- Archive

**Editor:** [Frederick](https://github.com/easystats/see/) Boehm **Revie[wers:](https://doi.org/10.5281/zenodo.5146411)**

- @MatthewSmith430
- @[jakobbossek](https://fboehm.us)

**Submitted:** 15 June 2021 **Published:** [06 August 202](https://github.com/MatthewSmith430)1

#### **Licen[se](https://github.com/jakobbossek)**

Authors of papers retain copyright and release the work under a Creative Commons Attribution 4.0 International License (CC BY 4.0).

# see: An R Package for Visualizing Statistical Models

### Daniel Lüdecke<sup>1</sup>, Indrajeet Patil<sup>2</sup>, Mattan S. Ben-Shachar<sup>3</sup>, Brenton M. Wiernik<sup>4</sup>, Philip Waggoner<sup>5</sup>, and Dominique Makowski<sup>6</sup>

**1** University Medical Center Hamburg-Eppendorf, Germany **2** Center for Humans and Machines, Max Planck Institute for Human Development, Berlin, Germany **3** Ben-Gurion University of the Negev, Israel **4** Department of Psychology, University of South Florida, USA **5** University of Chicago, USA **6** Nanyang Technological University, Singapore

## **Summary**

The *see* package is embedded in the *easystats* ecosystem, a collection of R packages that operate in synergy to provide a consistent and intuitive syntax when working with statistical models in the R programming language (R Core Team, 2021). Most *easystats* packages return comprehensive numeric summaries of model parameters and performance. The *see* package complements these numeric summaries with a host of functions and tools to produce a range of publication-ready visualizations for model parameters, predictions, and performance diagnostics. As a core pillar of *easystats*, the *see* [package helps](#page-9-0) users to utilize visualization for more informative, communicable, and well-rounded scientific reporting.

## **Statement of Need**

The grammar of graphics (Wilkinson, 2012), largely due to its implementation in the *ggplot2* package (Wickham, 2016), has become the dominant approach to visualization in R. Building a model visualization with *ggplot2* is somewhat disconnected from the model fitting and evaluation process. Generally, this process entails:

- 1. Fit[ting a model.](#page-9-1)
- 2. Extracting desired results from the model (e.g., model parameters and intervals, model predictions, diagnostic statistics) and arranging them into a dataframe.
- 3. Passing the results dataframe to ggplot() and specifying the graphical parameters. For example:

#### library(ggplot2)

```
# step-1
model \leq \ln(mpg \sim factor(cyl) \cdot wt, data = mtcars)# step-2
results <- fortify(model)
# step-3
ggplot(results) +
  geom_point(aes(x = wt, y = mpg, color = factor(cyl))) +
  geom_line(aes(x = wt, y = .fitted, color = `factor(cyl)`))
```
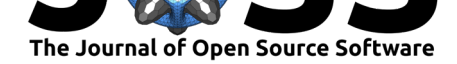

A number of packages have been developed to extend *ggplot2* and assist with model visualization.<sup>1</sup> Some of these packages provide functions for additional geoms, annotations, or common visualization types without linking them to a specific statistical analysis or fundamentally changing the *ggplot2* workflow (e.g., *ggrepel*, *ggalluvial*, *ggridges*, *ggdist*, *ggpubr*, etc.). Other *ggplot2* extensions provide functions to generate publication-ready visualizations for specific [ty](#page-1-0)pes of models (e.g., *metaviz*, *tidymv*, *sjPlot*, *survminer*). For example, the *ggstatsplot* package (Patil, 2021) offers visualizations for statistical analysis of one-way factorial designs, and the *plotmm* package (Waggoner, 2020) supports specific types of mixture model objects. The fortify() function from *ggfortify* package (Horikoshi & Tang, 2018) *does* offer a unified plotting framework for a wide range of statistical models, although it is not as comprehensi[ve as the](#page-9-2) *see* package because the *easystats* ecosystem covers a much larger collection of statistical models.

The aim of the *see* package is to produce visualizations fo[r a wide variety of mode](#page-9-3)ls and statistical analyses in a way that is tightly linked with the model fitting process and requires minimal interruption of users' workflow. *see* accomplishes this aim by providing a single plot() method for objects created by the other *easystats* packages, such as *parameters* tables, *modelbased* predictions, *performance* diagnostic tests, *correlation* matrices, and so on. The *easystats* packages compute numeric results for a wide range of statistical models, and the *see* package acts as a visual support to the entire *easystats* ecosystem. As such, visualizations corresponding to all stages of statistical analysis, from model fitting to diagnostics to reporting, can be easily created using *see*. *see* plots are compatible with other *ggplot2* functions for further customization (e.g., labs() for a plot title). In addition, *see* provides several aesthetic utilities to embellish both *easystats* plots and other *ggplot2* plots. The result is a package that minimizes the barrier to producing high-quality statistical visualizations in R.

The central goal of *easystats* is to make the task of doing statistics in R as easy as possible. This goal is realized through intuitive and consistent syntax, consistent and transparent argument names, comprehensive documentation, informative warnings and error messages, and smart functions with sensible default parameter values. The *see* package follows this philosophy by using a single access point—the generic plot() method—for visualization of all manner of statistical results supported by *easystats*.

## **Features**

Below we present one or two plotting methods for each *easystats* package, but many other methods are available. Interested readers are encouraged to explore the range of examples on the package website, https://easystats.github.io/see/.

### **Themes and Palettes**

The package includes different **ggplot2** [themes that o](https://easystats.github.io/see/)ne can set for each plot, or generally as shown below:

ggplot2::theme\_set(see::theme\_modern())

The package provides also color palettes, such as scale\_color\_material or scale\_color \_flat for material and flat design colors (https://www.materialui.co/colors), respectively.

<span id="page-1-0"></span><sup>1</sup>For a sampling of these packages, visit https:[//exts.ggplot2.tidyverse.org/gallery/](https://www.materialui.co/colors)

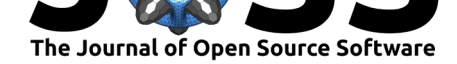

#### **Visualizing Model Parameters**

The *parameters* package converts summaries of regression model objects into dataframes (Lüdecke et al., 2020). The *see* package can take this transformed object and, for example, create a dot-and-whisker plot for the extracted regression estimates simply by passing the parameters class object to plot().

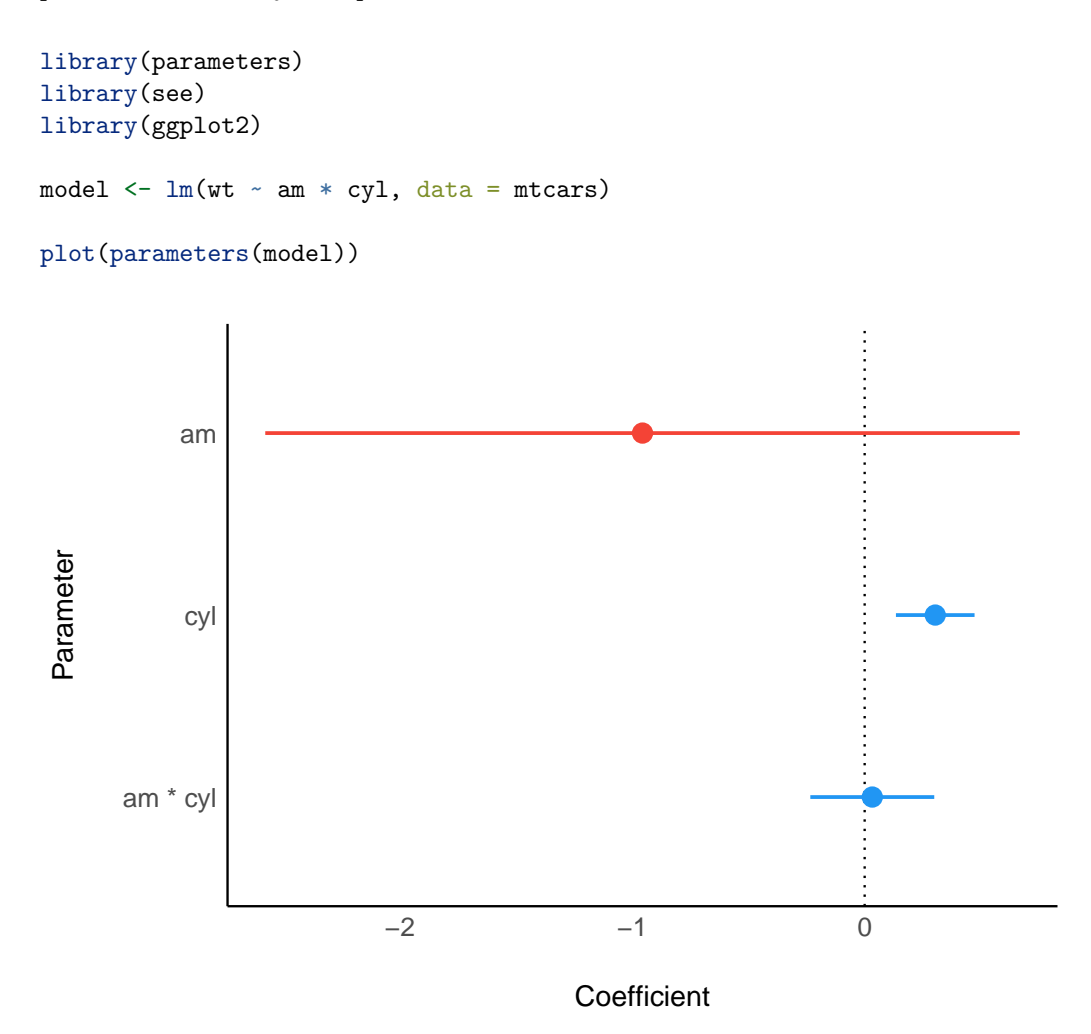

Lüdecke et al., (2021). see: An R Package for Visualizing Statistical Models. *Journal of Open Source Software*, 6(64), 3393. https: 3//doi.org/10.21105/joss.03393

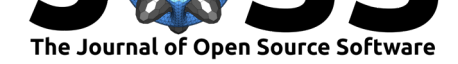

As *see* outputs objects of class ggplot, *ggplot2* functions can be added as layers to the plot the same as with all other *ggplot2* visualizations. For example, we might add a title using labs() from *ggplot2*.

```
library(parameters)
library(see)
model \leq - \ln(wt - am * cyl, data = mtcars)# changing title and axis labels using ggplot2 functions
plot(parameters(model)) +
  labs(title = "A Dot-and-Whisker Plot") +
  scale_y_discrete(labels = c(
    "transmission * cylinders",
    "cylinders",
    "transmission"
  ))
```
A Dot−and−Whisker Plot

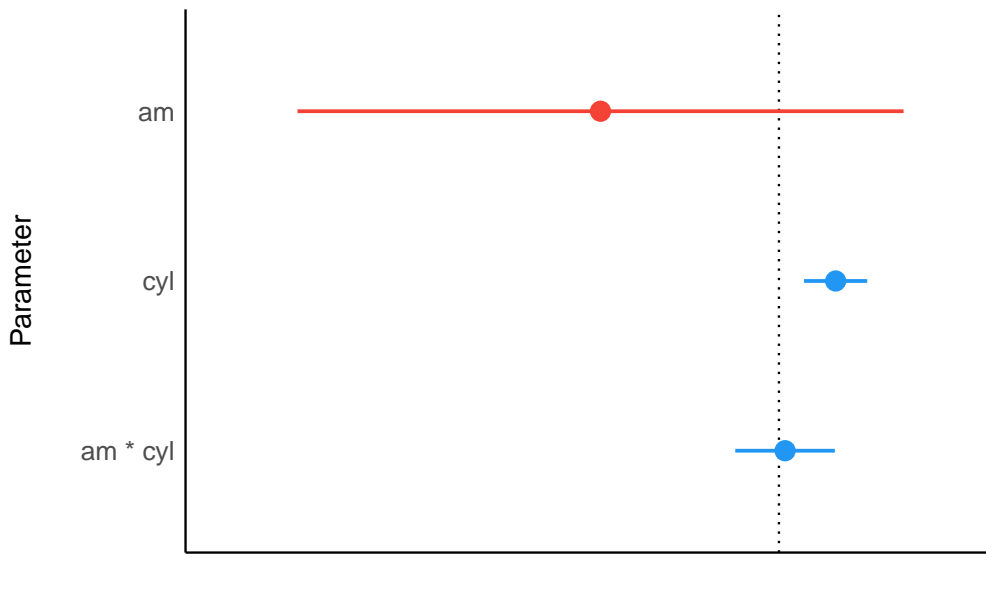

**Coefficient** 

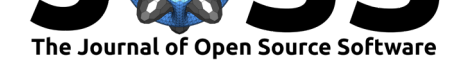

Similarly, for Bayesian regression model objects, which are handled by the *bayestestR* package (Makowski et al., 2019), the *see* package provides special plotting methods relevant for Bayesian models (e.g., Highest Density Interval, or *HDI*). Users can fit the model and pass the model results, extracted via *bayestestR*, to plot().

```
library(bayestestR)
library(rstanarm)
library(see)
model \le stan_glm(wt \sim mpg, data = mtcars, refresh = 0)
result \le hdi(model, ci = c(0.5, 0.75, 0.89, 0.95))
plot(result)
```
Highest Density Interval (HDI)

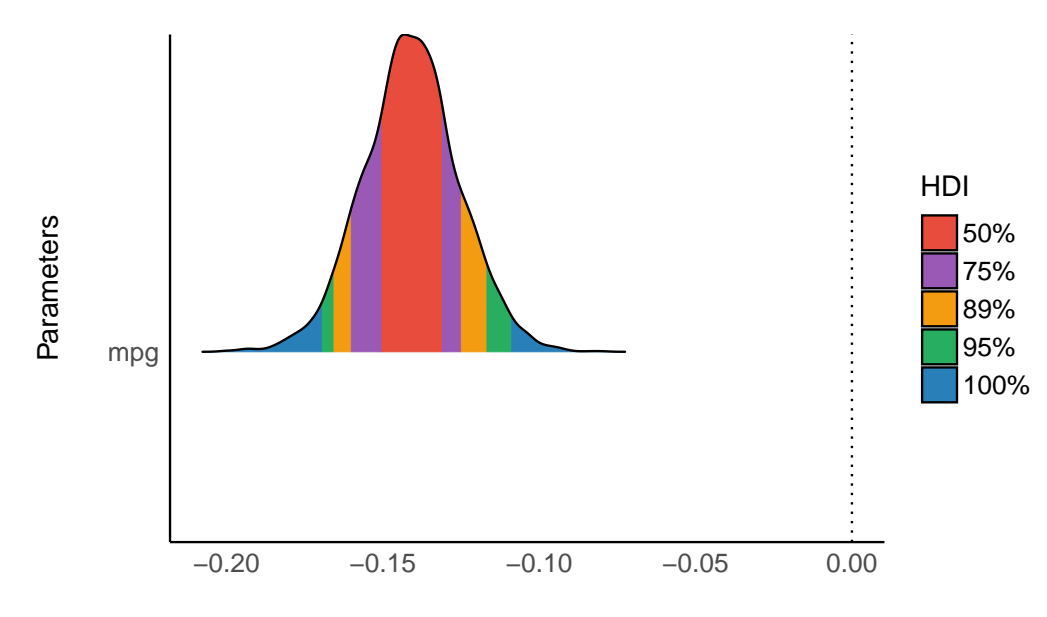

Possible parameter values

Lüdecke et al., (2021). see: An R Package for Visualizing Statistical Models. *Journal of Open Source Software*, 6(64), 3393. https: 5//doi.org/10.21105/joss.03393

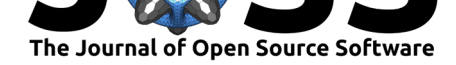

### **Visualizing Model Performance and Diagnostic Checks**

The *performance* package is primarily concerned with checking regression model assumptions (Lüdecke et al., 2021). The *see* package offers tools to visualize these assumption checks, such as the normality of residuals. Users simply pass the fit model object to the relevant *performance* function (check\_normality() in the example below). Then, this result can be passed to plot() to produce a *ggplot2* visualization of the check on normality of the r[esiduals.](#page-9-6)

> −2 −1 0 1 2 Standard Normal Distribution Quantiles

 $\dddot{\cdot}$ 

 $\bullet$ 

```
library(performance)
library(see)
```

```
model \leq - \ln(wt - mp), data = mtcars)
check <- check_normality(model)
#> Warning: Non-normality of residuals detected (p = 0.016).
```

```
plot(check, type = "qq")
```
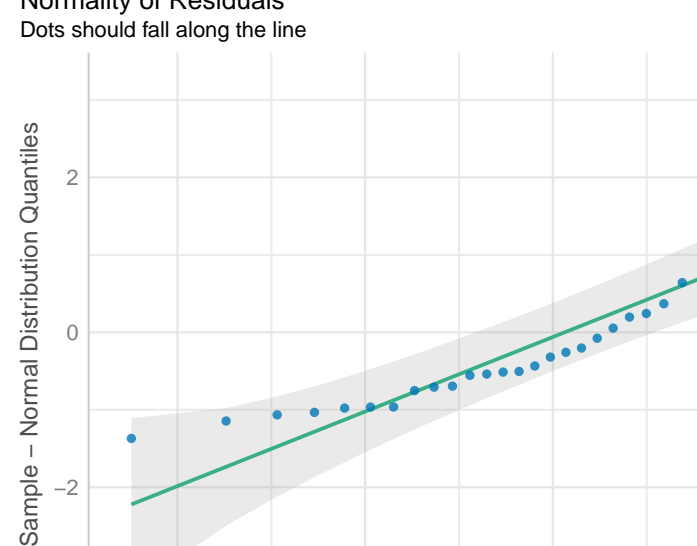

Normality of Residuals

−2

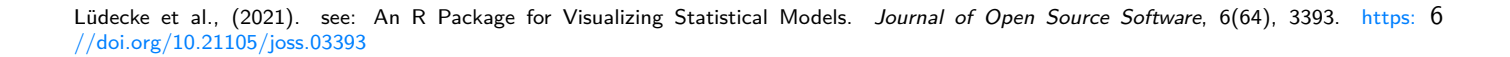

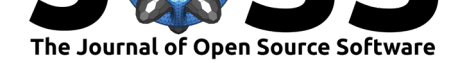

#### **Visualizing Effect Sizes**

The *effectsize* package computes a variety of effect size metrics for fitted models to assesses the practical importance of observed effects (Ben-Shachar et al., 2020). In conjunction with *see*, users are able to visualize the magnitude and uncertainty of effect sizes by passing the model object to the relevant *effectsize* function (omega\_squared() in the following example), and then to plot().

```
library(effectsize)
library(see)
model \leq aov(wt \sim am * cyl, data = mtcars)
plot(omega_squared(model))
```
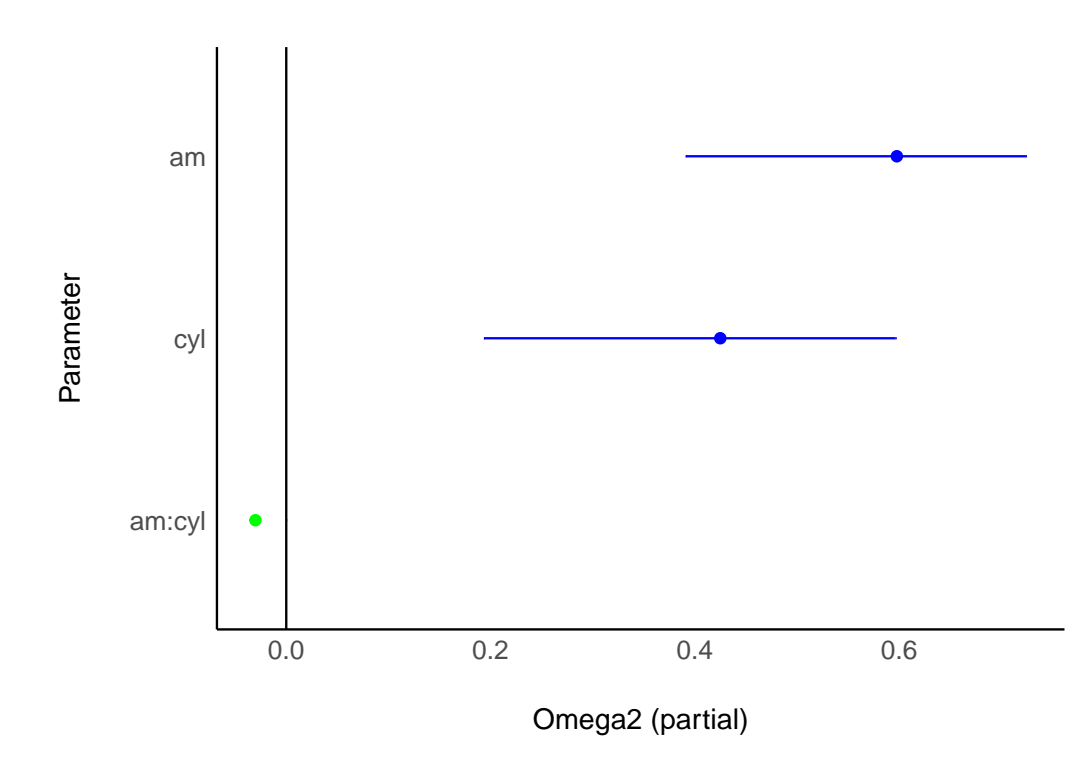

Lüdecke et al., (2021). see: An R Package for Visualizing Statistical Models. *Journal of Open Source Software*, 6(64), 3393. https: 7//doi.org/10.21105/joss.03393

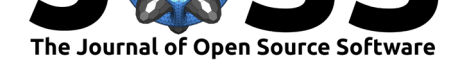

### **Visualizing Model Predictions and Marginal Effects**

The *modelbased* package computes model-based estimates and predictions from fitted models (Makowski et al., 2020a). *see* provides methods to quickly visualize these model predictions using estimate\_prediction(). estimate\_means() computes *marginal means*, i.e. the mean at each factor level averaged over other predictors.

```
library(modelbased)
library(see)
model \leq lm(mpg \sim wt * as.factor(cyl), data = mtcars)
means <- estimate_means(model)
```

```
plot(means)
```
Estimated Means (mpg  $\sim$  wt  $*$  as factor(cyl))

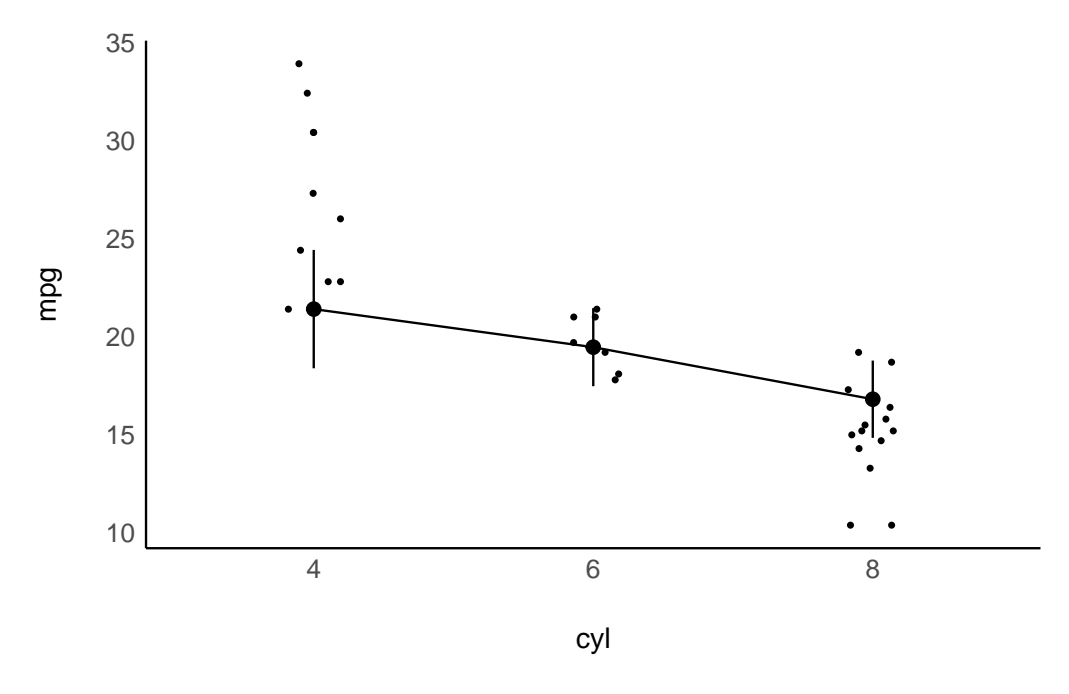

Lüdecke et al., (2021). see: An R Package for Visualizing Statistical Models. *Journal of Open Source Software*, 6(64), 3393. https: 8//doi.org/10.21105/joss.03393

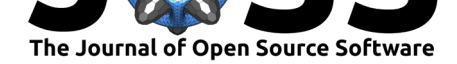

### **Visualizing Correlation Matrices**

The *correlation* package provides a unified syntax and human-readable code to carry out many types of correlation analysis (Makowski et al., 2020b). A user can run summary (correlati on(data)) to create a construct a correlation matrix for the variables in a dataframe. With *see*, this matrix can be passed to plot() to visualize these correlations in a correlation matrix.

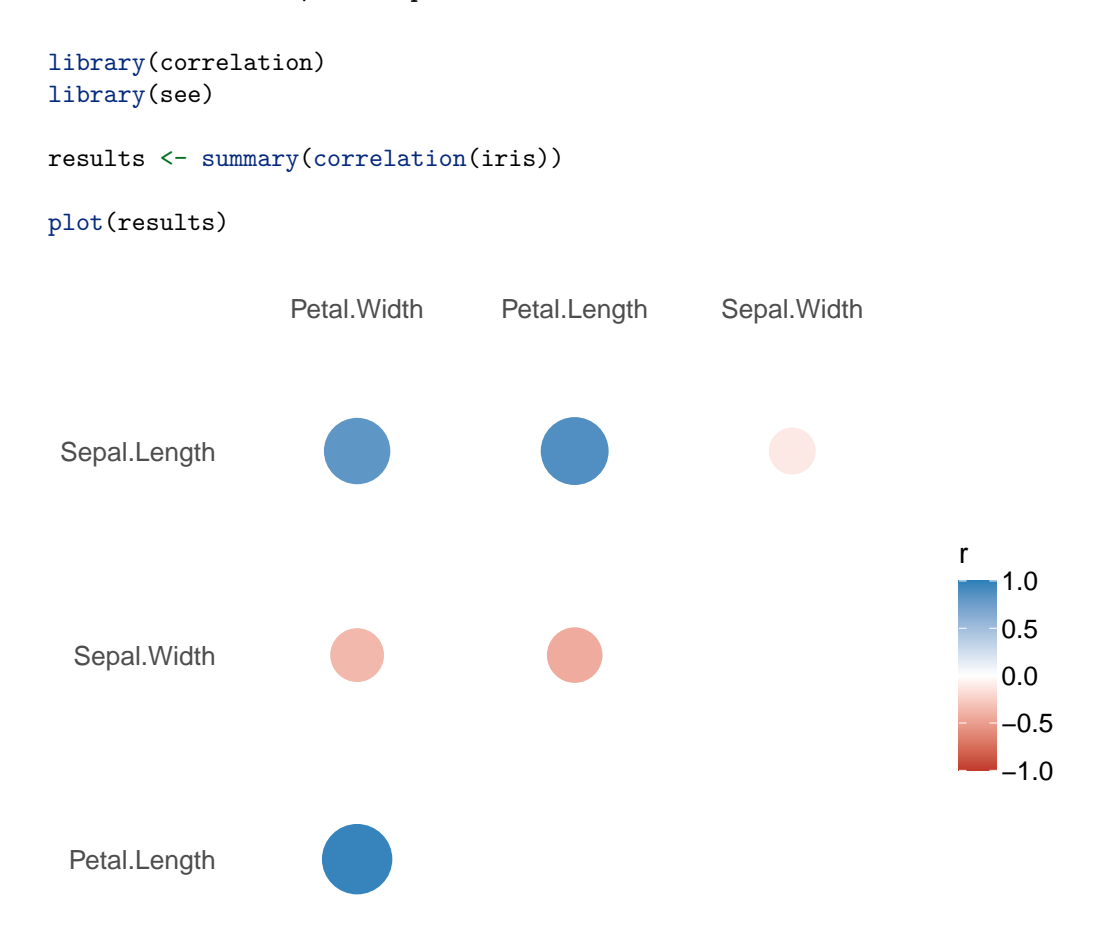

## **Licensing and Availability**

*see* is licensed under the GNU General Public License (v3.0), with all source code openly developed and stored at GitHub (https://github.com/easystats/see), along with a corresponding issue tracker for bug reporting and feature enhancements. In the spirit of honest and open science, we encourage requests, tips for fixes, feature updates, as well as general questions and concerns via direct interaction with contributors and developers.

## **Acknowledgments**

*see* is part of the collaborative *easystats* ecosystem. Thus, we thank the members of easystats as well as the users.

Lüdecke et al., (2021). see: An R Package for Visualizing Statisti[cal Models.](https://github.com/easystats/easystats) *Journal of Open Source Software*, [6\(64\), 3393.](https://github.com/orgs/easystats/people) https: 9//doi.org/10.21105/joss.03393

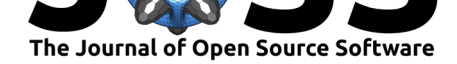

### **References**

- Ben-Shachar, M. S., Lüdecke, D., & Makowski, D. (2020). effectsize: Estimation of effect size indices and standardized parameters. *Journal of Open Source Software*, *5*(56), 2815. https://doi.org/10.21105/joss.02815
- Horikoshi, M., & Tang, Y. (2018). *ggfortify: Data visualization tools for statistical analysis* results. https://CRAN.R-project.org/package=ggfortify
- Lü[decke, D., Ben-Shachar, M. S., Patil, I.](https://doi.org/10.21105/joss.02815), & Makowski, D. (2020). Extracting, computing and exploring the parameters of statistical models using R. *Journal of Open Source Software*, *5*(53), 2445. [https://doi.org/10.21105/joss.02445](https://CRAN.R-project.org/package=ggfortify)
- <span id="page-9-4"></span><span id="page-9-3"></span>Lüdecke, D., Ben-Shachar, M. S., Patil, I., Waggoner, P., & Makowski, D. (2021). performance: An R package for assessment, comparison and testing of statistical models. *Journal of O[pen Source Software](https://doi.org/10.21105/joss.02445)*, *6*(60), 3139. https://doi.org/10.21105/joss.03139
- <span id="page-9-6"></span>Makowski, D., Ben-Shachar, M. S., & Lüdecke, D. (2019). bayestestR: Describing effects and their uncertainty, existence and significance within the Bayesian framework. *Journal of Open Source Software*, *4*(40), 1541. https:/[/doi.org/10.21105/joss.01541](https://doi.org/10.21105/joss.03139)
- <span id="page-9-5"></span>Makowski, D., Ben-Shachar, M. S., Patil, I., & Lüdecke, D. (2020a). Estimation of model-based predictions, contrasts and means. *CRAN*. https://github.com/easystats/ modelbased
- <span id="page-9-7"></span>Makowski, D., Ben-Shachar, M. S., Patil, I.[, & Lüdecke, D. \(2020b\). Methods an](https://doi.org/10.21105/joss.01541)d algorithms for correlation analysis in R. *Journal of Open Source Software*, *5*(51), 2306. [https://doi.](https://github.com/easystats/modelbased) [org/10.2110](https://github.com/easystats/modelbased)5/joss.02306
- Patil, I. (2021). Visualizations with statistical details: The 'ggstatsplot' approach. *Journal of Open Source Software*, *6*(61), 3167. https://doi.org/10.21105/joss.03167
- R C[ore Team. \(2021\).](https://doi.org/10.21105/joss.02306) *R: A language and environment for statistical computing*. [R Foundation](https://doi.org/10.21105/joss.02306) for Statistical Computing. https://www.R-project.org/
- <span id="page-9-2"></span>Waggoner, P. D. (2020). *plotmm: Tidy [tools for visualizing mixture models](https://doi.org/10.21105/joss.03167)*. https://CRAN. R-project.org/package=plotmm
- <span id="page-9-0"></span>Wickham, H. (2016). *ggplot2: [Elegant graphics for data an](https://www.R-project.org/)alysis*. Springer-Verlag New York. ISBN: 978-3-319-24277-4
- <span id="page-9-1"></span>Wil[kinson, L. \(2012\). The Gramma](https://CRAN.R-project.org/package=plotmm)r of Graphics. In *Handbook of comput[ational statistics](https://CRAN.R-project.org/package=plotmm)* (pp. 375–414). Springer. ISBN: 978-3540404644